## LCC as NU1AW/5 during 2017 IARU HF Championship Contest

Contest rules: <a href="http://www.arrl.org/iaru-hf-championship">http://www.arrl.org/iaru-hf-championship</a>

LCC scheduling page: <a href="http://w5wz.com/nu1aw">http://w5wz.com/nu1aw</a>

We will be operating as an IARU Member Society HQ Station (see section 4.4 of the rules). This category allows us to be a distributed Multi-Multi.

EXCHANGE: NU1AW/5 is what to sign, and the exchange is IARU, or 59 IARU.

Maximum allowed output power is 1,500 watts.

Spotting / packet assistance is allowed. Self-spotting is prohibited (see section 6.5 of the rules).

Collectively, we may have only one transmitted signal per band mode (160 CW, 160 Phone, 80 CW, 80 Phone, 40 CW, 40 Phone, 20 CW, 20 Phone, 15 CW, 15 Phone, 10 CW, 10 Phone) at the same time (see section 4.4.1 of the rules).

- 1. We will coordinate among the host stations for assignment of time blocks by band and by mode. For example, in a single time block run 20m SSB at one station and 20m CW at another to avoid interference (we can simultaneously have signals in the SSB and CW subbands). Stations with better low band antenna systems should schedule more low band slots. Likewise, stations with more available CW ops should schedule more CW slots, etc.
- 2. Host stations will receive a login to the scheduling page at http://w5wz.com/nu1aw
- 2a. We will have some single operator stations, but for log consolidation and prevention of duplicate operations on the same band/sub-band, we are trying to minimize that number.
- 2b. These stations will also receive a login to the scheduling page.
- 2c. Email W5WZ to request login credentials to the scheduling page. Scott will need the following info to complete the add user form: CALL SIGN, NAME, EMAIL, PHONE

This is the callsign for the station your are scheduling, and is the callsign you will use when you save the log for submission.

Give your first and last name, ie. Scott Dickson or Mark Ketchell

The phone number should be a number that you can be reached during the contest, in case we need to modify schedules, band assignments, etc.

2d. As soon as you have credentials, you may reserving slots. If you need to cancel a reservation, please do it as quickly as possible so it is available for another station to reserve.

- 2e. Host station owners/managers will reserve the time blocks for their station using the station callsign
- 2f. Host station owners/managers will schedule their operators internally by whatever method they choose
- 3. Host station owners/managers will be responsible to ensure that the logs are correct. Most important is changing the station callsign in the configuration to NU1AW/5, and changing the EXCHANGE to IARU
- 4. Because all logging will not be connected in realtime, each station MUST WORK ALL DUPES.
- 5. Our goal is to put the NU1AW multiplier on the air. Find a frequency and RUN!
- 6. We will be representing the ARRL. Our conduct on the air must be impeccable!
- 7. Enjoy and have fun!

## N1MM+ setup for the contest MUST look like this:

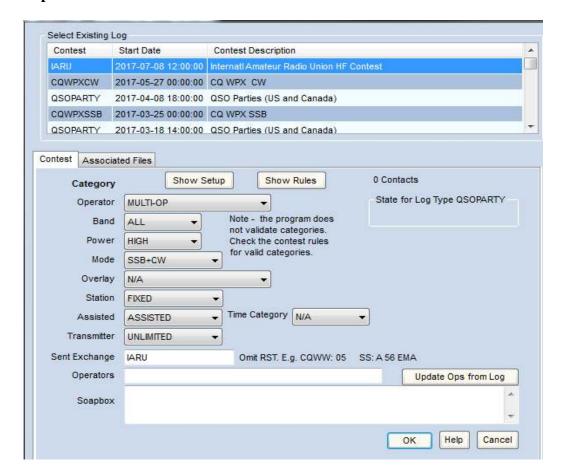

CONFIG > CHANGE YOUR STATION DATA... set the station callsign to NU1AW/5.

Complete the rest of the form for your actual location.

Be sure to include Louisiana Contest Club and a valid email address.

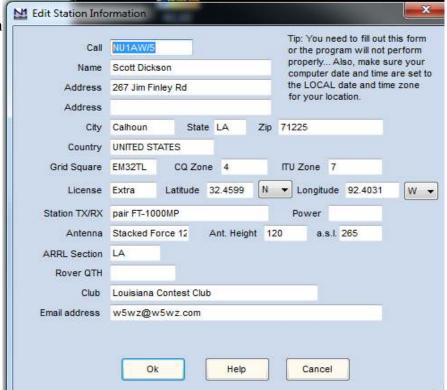

## Keeping accurate logs and submitting them to the ARRL

Logs must be in Cabrillo format. When you export your log, name it <callsign of your station>\_IARU17.log

For example, the log from station W5WZ would be named W5WZ\_IARU17.LOG

You will then email the log to: **iaru@w5wz.com** *Log deadline* is *12 hours after the contest ends*. W5WZ will then forward all logs to the ARRL.

In N1MM+, on the menu select FILE > GENERATE CABRILLO FILE

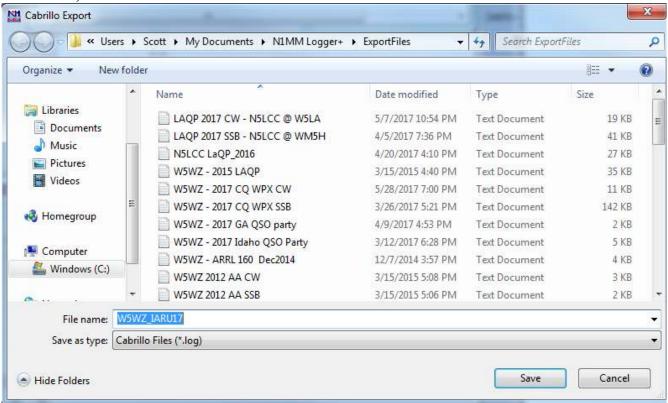